# Learn How To Remove A Watermark From TikTok Videos In 3 Steps

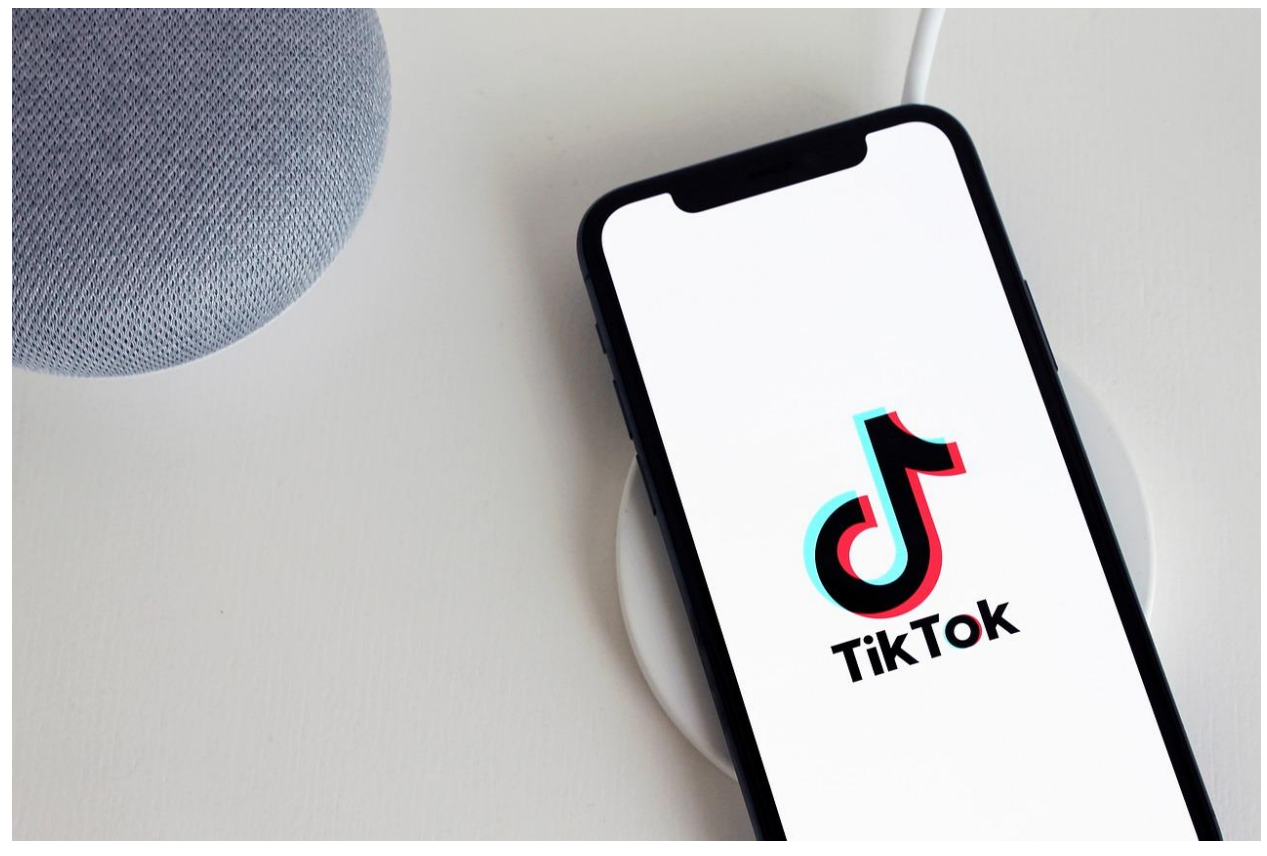

TikTok is the fastest-growing short-form video hosting platform and is gaining popularity all over the world as a top-notch marketing platform. When it was initially launched in 2016, it was wildly popular amongst teenagers and Gen Z's for posting and viewing prank videos, life hacks, dance, stunts, and entertainment. After the platform went viral a few years later, individuals from all age groups and backgrounds.

One of the most popular types of videos on TikTok are lip-synced videos in which the uploader lip syncs to popular music, funny movie dialogues, or just any sort of content for entertainment purposes.

### How does TikTok work?

TikTok is essentially a mobile application that works with both iOS and Android, and it allows users to create short videos. These videos can feature voice overs or music in their background and can be sped up, slowed down, or feature transitions from TikTok's wide library of filters. The music that can be used on TikTok videos can come from the platform's vast library featuring all music genres and artists from all over the world, or can be uploaded by the user themselves as original content.

Users can create a video using [TikTok](https://www.forbes.com/sites/johnhall/2022/04/17/tips-to-dominate-tiktok-pioneering-the-internets-new-way-of-marketing/?sh=59d2f4911bdd) in parts or as a whole, and can also add video content from their phone's gallery that was previously recorded. Once all of the videos are complete, users can add music, edit sound, and add voice over according to their choice. Users can then also add transitions, change their video's speed, and add various filters.

## What is the "For You" page on TikTok?

The "For You" page on TikTok is essentially a feed full of videos that the app recommends its users watch based on their activity on the app. For instance, if a user watches makeup videos and tutorials on the app, their "For You" page would most likely feature the same.

The content on "For You" pages is recommended by TikTok's AI code and uses the content that they like, view, share or download to find similar videos for their feed. On this page, users also have the option to select "not interested" for content that they do not like on their "For You" page so that the AI code doesn't recommend the same in the future.

## How to remove the watermark on TikTok videos?

Users often come across TikTok videos that are either too helpful or too funny to simply pass by. In such cases, users tend to download these videos and either save them in their gallery or share them with their friends and family over messaging platforms.

However, one annoying aspect of downloaded TikTok videos is that they always come with a TikTok logo along with the uploader's username. Not only is it annoying, but it also ruins the aesthetics of the downloaded video.

To remove the [watermark](https://ssstik.io/en) on your downloaded TikTok videos, users should use a tiktok watermark [remover.](https://ssstik.io/en) A TikTok watermark remover essentially removes the TikTok logo and username from any randomly downloaded video in three simple steps, as given below:

### 1. Find and download a TikTok video

The very first step would be to find a TikTok video that you like and want to download. Once you find such a video, click on the Share button on the right side of your phone's screen and then click on "Copy Link".

#### 2. Upload on SSSTiktok

Once you have the link copied, visit <https://ssstik.io/en> to paste the video's link on SSSTikTok's website. Once the link is processed, you will get the option to download the TikTok video

#### 3. Download and enjoy

Once you click on the Download button, you get access to your chosen TikTok video without the annoying watermark. You can then edit these videos, share them with friends and family, and upload them anywhere else you want.

### What are the benefits of using a watermark remover?

The best part about using a watermark-removing app like SSSTiktok is that it is very easy to use, and is completely free of cost. Users can download as many TikToks as they want to without any hassle in the best possible quality.

The entire process is completed at remarkable speed, and users do not need a username, password, or any account to be able to use the services of SSSTiktok. This platform also works with all operating systems and works on your mobile phone, laptop, and PC alike.

### Do users have to upload all the videos they make?

Not necessarily - users do not have to upload all the videos they make using TikTok's platform. If some videos are still not complete and remain in the drafts of the individual, they can choose to save them there and upload them at a later time.

Users can also create videos and simply download them instead of uploading them on the platform. Many users use TikTok to create fun videos but do not upload them for privacy reasons. When this happens, users can simply download them instead of uploading, or even upload them privately so that the video can only be viewed by them and no one else.

# What do the "react" and "duet" features on TikTok do?

The react feature on TikTok is essentially a feature that allows users to react to the videos uploaded by other users. This essentially means that users can find a video they like or dislike and want to react to, choose the react feature, and can then create a video of their own on a screen that features the other video in a small rectangle over their video that can be moved around.

The duet feature also works similarly as users can choose a video they want to make a duet to and would be led to a screen that is divided into two parts. One of the sides would contain the video they create and the other would contain the video they choose to create a duet with.

### **Conclusion**

TikTok is a widely popular social media platform where users can share their short-form videos. In addition, individuals, companies, and influencers also use TikTok to promote their products, services, and blogs. Users also wish to download their TikTok videos, for several reasons and wish to remove the watermark on these videos as well which can be done with remarkable ease.